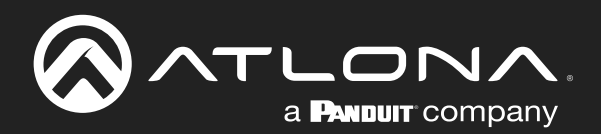

# **Occupancy Sensor** Network Based

## JSON configuration and communication 1.0

**Atlona Manuals<br>Automation** AT-OCS-900N

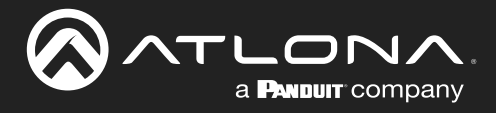

## Version Information

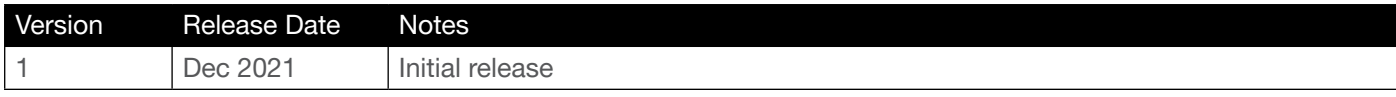

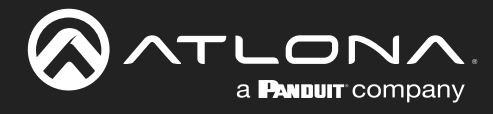

## Table of Contents

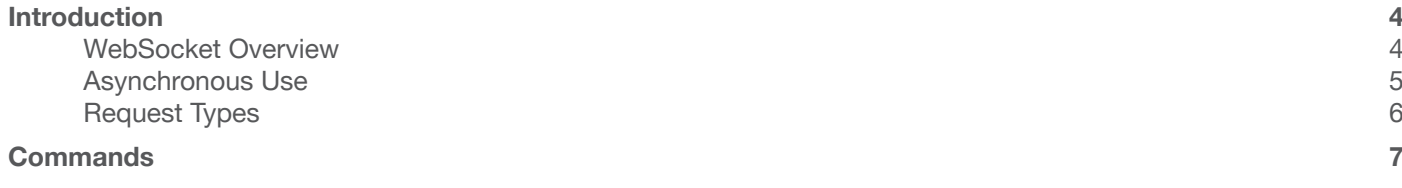

<span id="page-3-0"></span>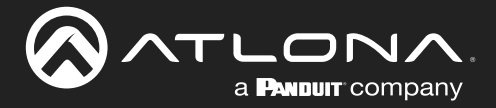

## Introduction

The following is a list of JSON commands for the AT-OCS-900N. Commands are case-sensitive. Do not change spacing or lettering. Each command is terminated with a carriage return. If the command fails or is entered incorrectly, then the feedback is "Invalid command".

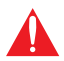

IMPORTANT: Each command must be in JSON structure. Each reply from the device, regardless of type, will include an error field. If this is set to true, then the request failed.

Refer to the following table for port assignments:

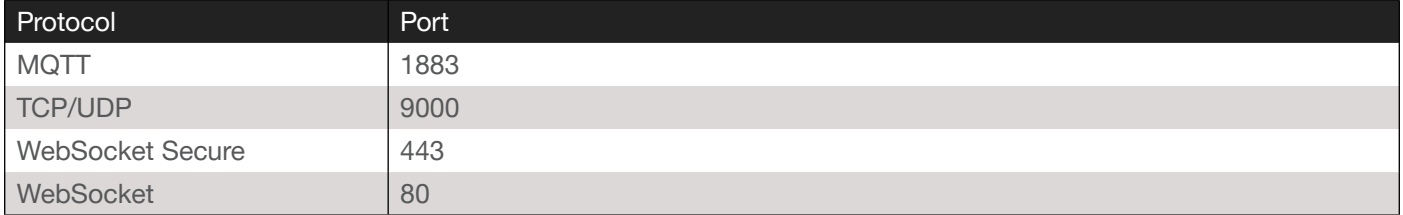

## WebSocket Overview

The JSON API offers a structured way to retrieve and manipulate the configuration of AT-OCS-900N devices. The configuration is organized into a number of different configuration nodes, which can be individually retrieved using get calls and individually changed using set calls. For operations which do not fit neatly into this concept, such as reboot, the JSON API also offers the method call.

The API uses WebSocket as a transport layer. The WebSocket layer provides full-duplex, reliable message-oriented communication.

Each request consists of a JSON object, sent as a WebSocket message. Each request will get a single message and a JSON object as a reply.

The API makes no use of WebSocket subprotocols.

The lifetime of the connection has no meaning within the protocol. It's possible to send multiple requests within a single connection, or to set up a new WebSocket connection for each request. For efficiency, it is recommended to keep the WebSocket connection open and send multiple requests using the same connection, but it is not required.

In addition to WebSocket Secure on port 443 when TLS is enabled (default) and WebSocket on port 80 when TLS is disabled. The AT-OCS-900N supports the same JSON message structure on port 9000 when using TCP or UDP.

Refer to<https://www.rfc-editor.org/rfc/rfc6455.txt>for the WebSocket specification.

Refer to<https://json-schema.org/draft/2020-12/json-schema-core.html>for the JSON specification.

<span id="page-4-0"></span>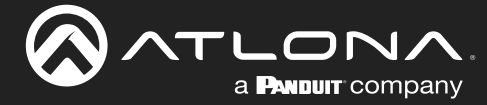

## Asynchronous Use

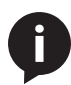

NOTE: Asynchronous communication is not supported for methods.

Optionally each request, of any type, may also include an 'id' field with an arbitrary string as value. This string is selected by the client, and returned in the 'id' field of the reply. This is useful for asynchronous implementations as it allows them to match the reply with the request.

```
Request: {
   "id": "foo",
   "config_set": {
     "config": [{
        "enabled": true,
        "name": "ip_input0"
     }],
     "name": "ip_input"
   },
   "password": "3243F6A8885",
   "username": "admin"
}
Reply: {
   "error": false,
   "id": "foo"
}
```
The device does not parse or alter the value of the 'id' field. It can be set to any value. Ensuring its uniqueness across requests is the responsibility of the client.

<span id="page-5-0"></span>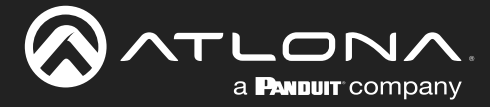

## Request Types

### Get

The get request is used to retrieve information from the device. It takes only a single parameter: the name of the configuration node to retrieve.

#### Set

Configuration changes are made through the set request.

The set request has two important fields: name is the identifier of the configuration node to change, and the config field contains the configuration as a JSON object or list.

The content of the config node shares the same structure as the content of the config node in the reply to the get request, except that it does not include the read-only fields.

## Method

The method request is generally used to make changes on the device which may not be persistent. For example, it's used to reboot the device, reset it to its factory defaults or to request the list of available config nodes for a get call.

The method request includes an object whose name determines the action to be performed. The fields inside the object can be considered the arguments to the method request.

The method JSON object must contain exactly one sub-object.

<span id="page-6-0"></span>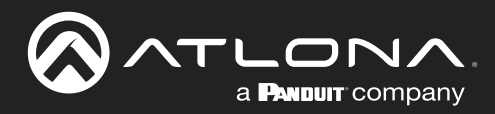

## **Commands**

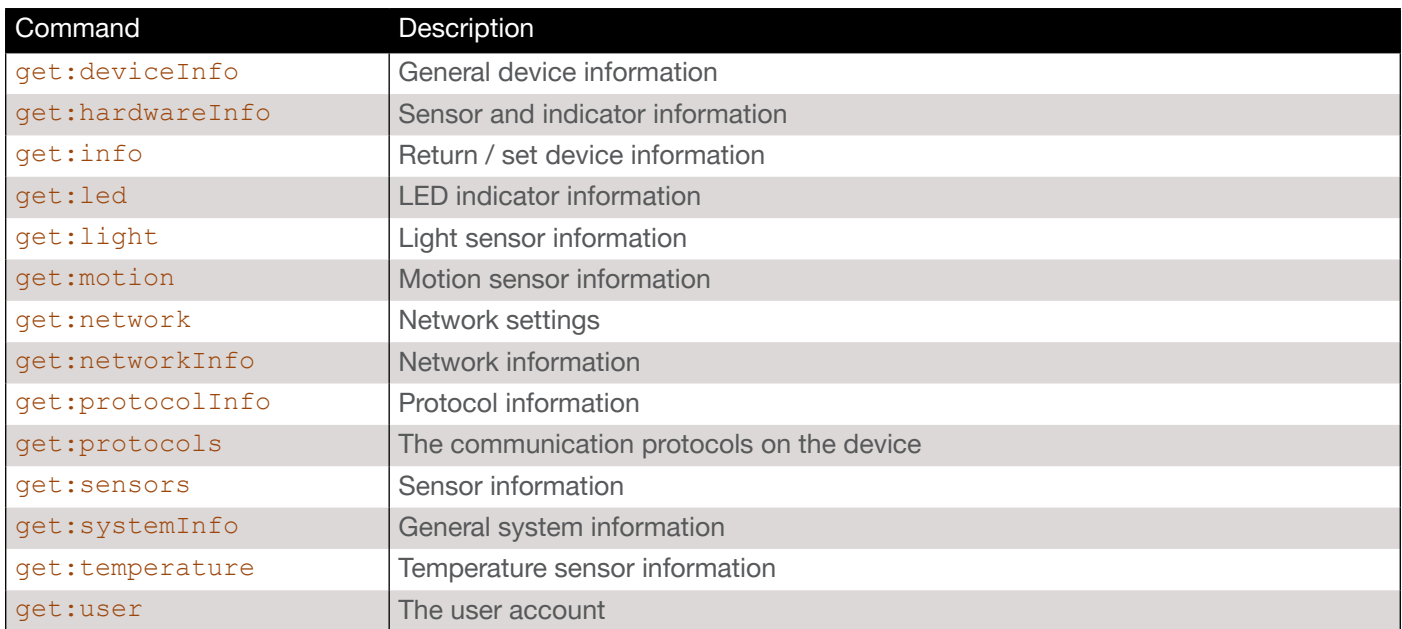

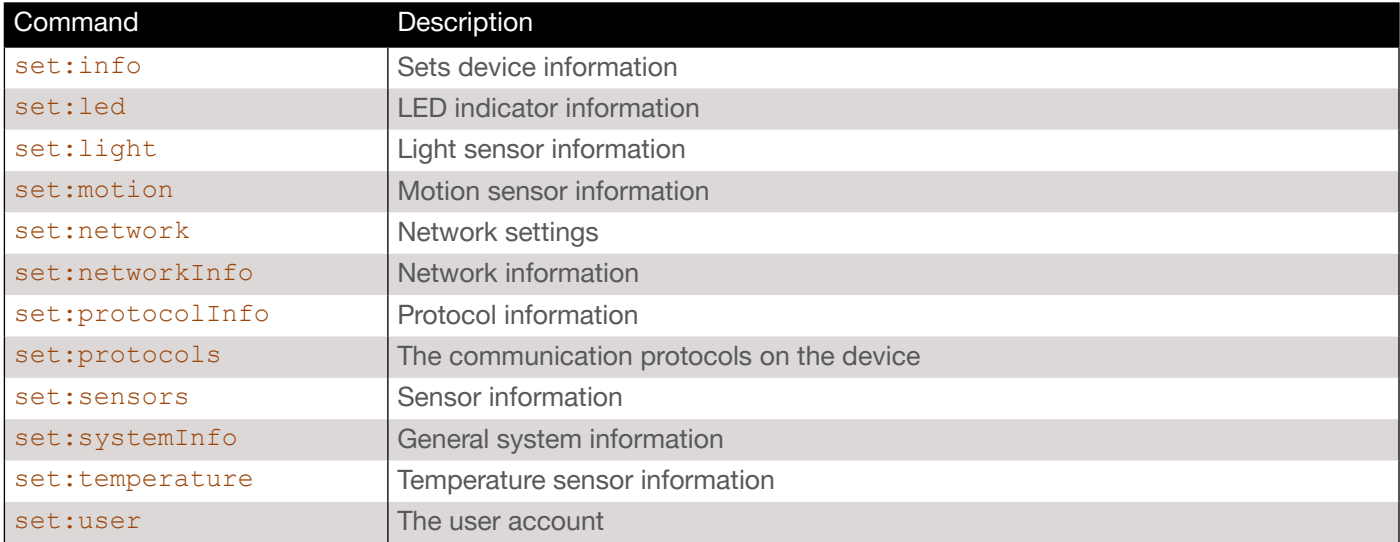

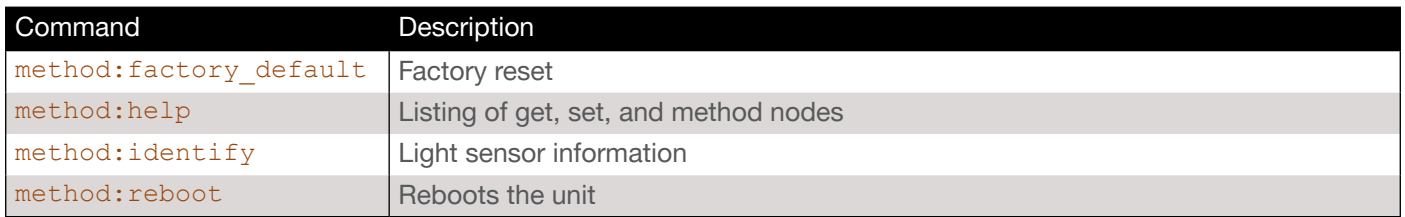

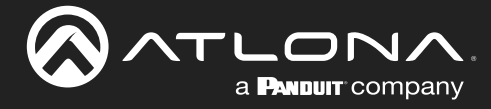

### <span id="page-7-0"></span>get:deviceInfo

Returns general device information. For more detailed information about the device, use the get: info node.

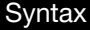

```
{"get":"deviceInfo"}
```
#### Example

```
{"get":"deviceInfo"}
```

```
{
   "error": false,
   "config": {
     "deviceInfo": {
       "model": "AT-OCS-900N",
       "hardwareRevision": "A4.1",
       "serialNumber": "0710202221102600156",
      "firmwareVersion": "1.0.0",
       "uptime": "0:00:05:47"
     }
   }
}
```
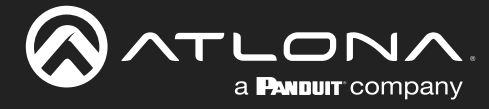

#### <span id="page-8-0"></span>get:hardwareInfo

Returns Sensor and indicator information.

#### **Syntax**

"get":"hardwareInfo"}

#### Example

```
{"get":"hardwareInfo"}
```
#### Feedback

```
{
  "error": false,
  "config": {
     "hardwareInfo": {
       "sensors": {
         "motion": {
           "detected": true,
           "lastDetection": "0:00:00:26",
           "activeDelay": 3,
           "noDelay": 3
         },
         "light": {
           "values": {
             "white": 3152,
             "red": 845,
             "green": 883,
             "blue": 427
           },
           "sensitivity": 5,
           "events": {
             "unit": "ADC",
           "threshold": 300
 }
         },
         "temperature": {
           "values": {
             "ADC": "Stabilizing",
             "F": "Stabilizing",
             "C": "Stabilizing"
           },
           "events": {
             "unit": "F",
             "threshold": 2.0
 }
         }
       },
       "led": {
        "rgb": "000000",
         "center": true,
         "outer": false,
         "auto": true,
         "motionTrue": "FF0000",
         "motionFalse": "000000"
       }
     }
  }
```
}

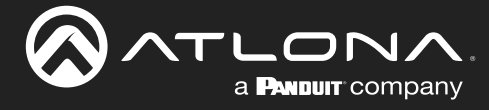

## <span id="page-9-0"></span>get:info

Returns device information.

#### **Syntax**

"get":"info"}

#### Example

```
{"get":"info"}
```

```
{
   "error": false,
   "config": {
     "info": {
       "deviceInfo": {
         "model": "AT-OCS-900N",
         "hardwareRevision": "A4.1",
         "serialNumber": "0710202221102600156",
         "firmwareVersion": "1.0.0",
         "uptime": "0:00:39:35"
       },
       "systemInfo": {
         "name": "Sensor",
         "location": "Not Assigned"
       },
       "networkInfo": {
         "macAddress": "B8-98-B0-0E-45-10",
         "hostname": "OCS-900N-0E4510",
         "tls": true,
         "ipSettings": {
           "dhcp": true,
          "ip": "10.1.0.24",
           "netmask": "255.255.254.0",
           "gateway": "10.1.1.254",
           "dns": {
             "primary": "0.0.0.0",
             "secondary": "0.0.0.0"
           }
         }
       },
       "protocolInfo": {
         "tcp": true,
         "udp": true,
         "ws": true,
         "mqtt": false
       }
     }
   }
} {
   "error": false,
   "config": {
     "info": {
      ... // Example feedback truncated
      ...
}}}
```
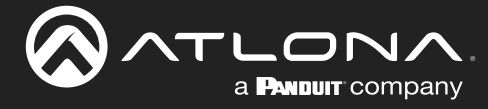

## <span id="page-10-0"></span>get:led

Returns LED indicator information.

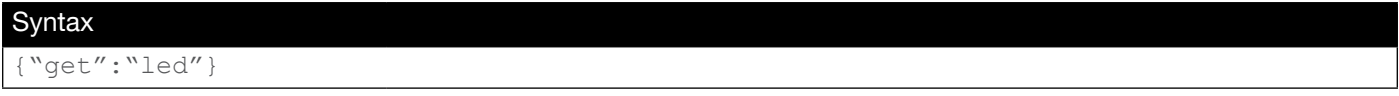

#### Example

```
{"get":"led"}
```
#### Feedback

```
{
   "error": false,
   "config": {
     "led": {
      "rgb": "000000",
       "center": true,
       "outer": false,
       "auto": true,
       "motionTrue": "FF0000",
       "motionFalse": "000000"
     }
   }
}
```
## <span id="page-10-1"></span>get:light

Returns LED indicator information.

```
Syntax
{"get":"light"}
```
#### Example

```
{"get":"light"}
```

```
{
   "error": false,
   "config": {
     "light": {
       "values": {
         "white": 2408,
         "red": 643,
          "green": 685,
          "blue": 333
       },
       "sensitivity": 5,
       "events": {
         "unit": "ADC",
          "threshold": 300
       }
     }
   }
}
```
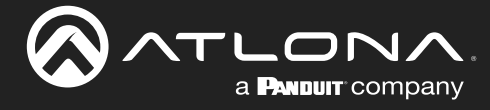

#### <span id="page-11-0"></span>get:motion

Returns motion sensor information.

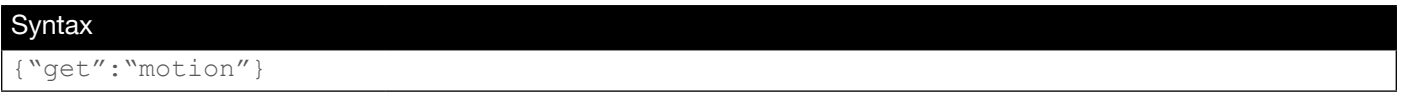

#### Example

```
{"get":"motion"}
```
#### Feedback

```
{
  "error": false,
  "config": {
     "motion": {
       "detected": true,
       "lastDetection": "0:00:00:09",
       "activeDelay": 3,
       "noDelay": 3
     }
  }
}
```
#### <span id="page-11-1"></span>get:network

Returns network settings for the device.

#### Syntax

{"get":"network"}

#### Example

```
{"get":"network"}
```

```
{
   "error": false,
   "config": {
     "network": {
       "macAddress": "B8-98-B0-0E-45-10",
       "hostname": "OCS-900N-0E4510",
       "tls": true,
       "ipSettings": {
         "dhcp": true,
        "ip": "10.1.0.24",
         "netmask": "255.255.254.0",
         "gateway": "10.1.1.254",
         "dns": {
            "primary": "0.0.0.0",
            "secondary": "0.0.0.0"
         }
       }
     }
   }
}
```
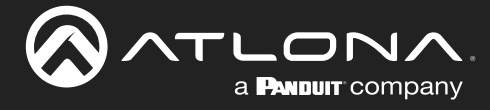

## **Commands**

#### <span id="page-12-0"></span>get:networkInfo

Returns network information.

#### **Syntax**

```
"get":"networkInfo"}
```
#### Example

```
{"get":"networkInfo"}
```
#### Feedback

```
{
  "error": false,
  "config": {
 "networkInfo": {
 "macAddress": "B8-98-B0-0E-45-10",
       "hostname": "OCS-900N-0E4510",
       "tls": true,
       "ipSettings": {
         "dhcp": true,
         "ip": "10.1.0.24",
         "netmask": "255.255.254.0",
         "gateway": "10.1.1.254",
         "dns": {
           "primary": "0.0.0.0",
           "secondary": "0.0.0.0"
        }
      }
     }
  }
}
```
#### <span id="page-12-1"></span>get:protocolInfo

Returns protocol information.

#### Syntax

```
{"get":"protocolInfo"}
```
#### Example

```
{"get":"protocolInfo"}
```

```
{
   "error": false,
   "config": {
     "protocolInfo": {
       "tcp": true,
       "udp": true,
       "ws": true,
        "mqtt": false
     }
   }
}
```
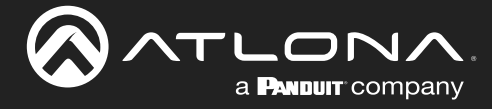

#### <span id="page-13-0"></span>get:protocols

Returns the state of the communication protocols on the device.

#### **Syntax**

{"get":"protocols"}

#### Example

```
{"get":"protocols"}
```

```
{
   "error": false,
   "config": {
     "protocols": {
       "tcp": {
         "enabled": true,
         "port": 9000
       },
       "ws": {
         "enabled": true,
         "port": 443
       }
     }
   }
} {
   "error": false,
   "config": {
     "protocols": {
       "udp": {
         "enabled": true,
         "port": 9000,
         "subscribers": {
           "1": {
              "enabled": false,
              "ip": "0.0.0.0",
              "port": "",
              "motion": false,
              "light": false,
              "temperature": false
           },
           "2": {
              "enabled": false,
              "ip": "0.0.0.0",
              "port": "",
              "motion": false,
              "light": false,
              "temperature": false
           },
         }
       }
     }
   }
  ... // Example feedback truncated
   ...
}
```
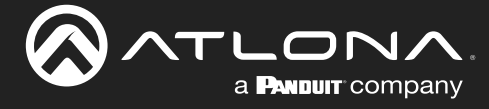

#### <span id="page-14-0"></span>get:sensors

Returns sensor information.

#### **Syntax**

{"get":"sensors"}

#### Example

```
{"get":"sensors"}
```

```
{
   "error": false,
   "config": {
     "sensors": {
       "motion": {
         "detected": true,
         "lastDetection": "0:00:00:22",
         "activeDelay": 3,
         "noDelay": 3
       },
       "light": {
         "values": {
           "white": 2474,
           "red": 665,
          "green": 716,
           "blue": 349
         },
         "sensitivity": 5,
         "events": {
           "unit": "ADC",
           "threshold": 300
         }
       },
       "temperature": {
         "values": {
           "ADC": 935,
"F": 73.9,
"C": 23.3
         },
         "events": {
           "unit": "F",
           "threshold": 2.0
         }
       }
     }
   }
}
```
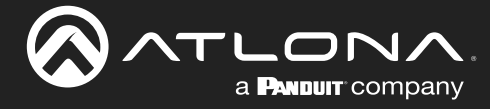

## <span id="page-15-0"></span>get:systemInfo

Returns general system information.

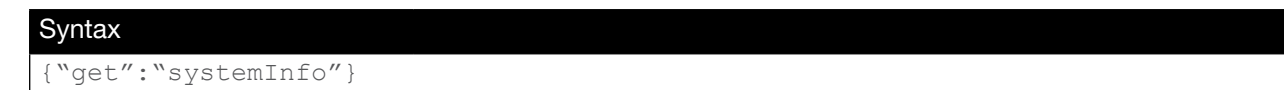

#### Example

```
{"get":"systemInfo"}
```
#### Feedback

```
{
   "error": false,
   "config": {
     "systemInfo": {
      "name": "Sensor",
       "location": "Not Assigned"
     }
   }
}
```
#### <span id="page-15-1"></span>get:temperature

Returns temperature sensor information.

#### Syntax

```
{"get":"temperature"}
```
#### Example

```
{"get":"temperature"}
```

```
{
   "error": false,
   "config": {
     "temperature": {
       "values": {
         "ADC": 937,
        "F": 74.3,
          "C": 23.5
       },
        "events": {
          "unit": "F",
          "threshold": 2.0
       }
     }
   }
}
```
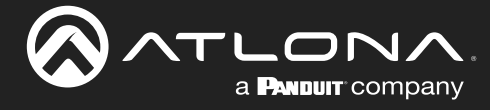

#### <span id="page-16-0"></span>get:user

Returns user account information.

## Syntax {"get":"user"}

#### Example

```
{"get":"user"}
```

```
{
   "error": false,
   "config": {
    "user": {
     "username": "admin",
       "passwordHash": "N/A"
     }
   }
}
```
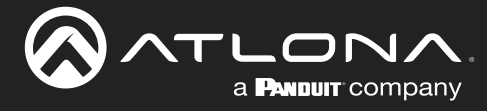

## <span id="page-17-0"></span>set:info

Sets device information.

```
Syntax
{
   "set": {
     "name": "info",
     "config": {
       …}
   }
}
```
#### Example

```
{
   "set": {
     "name": "info",
     "config": {
       "networkInfo": {
         "hostname": "sensor1",
         "tls": false,
          "ipSettings": {
            "dhcp": true
         }
       },
        "protocolInfo": {
         "tcp": false
       }
     }
   }
}
```

```
{
   "error": false,
   "config": {
     "info": {
       "networkInfo": {
         "hostname": "sensor1",
         "tls": false,
         "ipSettings": {
            "dhcp": true
          }
       },
        "protocolInfo": {
         "tcp": false
       }
     }
   }
}
```
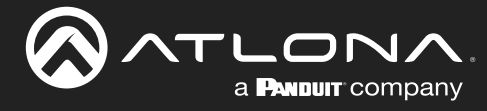

## <span id="page-18-0"></span>set:led

Sets LED indicator information.

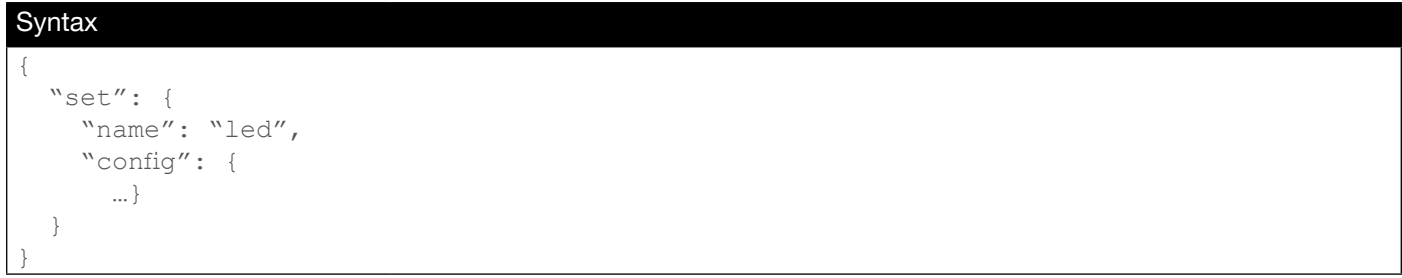

#### Example

```
{
   "set": {
     "name": "led",
     "config": {
 "outer": true,
 "auto": false,
       "motionTrue": {
         "red": 0,
         "green": 255,
         "blue": 0
      },
       "motionFalse": "000000"
     }
   }
}
```

```
{
   "error": false,
   "config": {
     "led": {
       "outer": true,
       "auto": false,
       "motionTrue": {
         "red": 0,
          "green": 255,
         "blue": 0
       },
       "motionFalse": "000000"
     }
   }
}
```
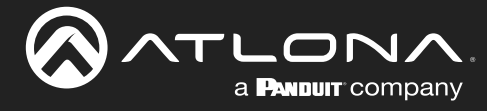

## <span id="page-19-0"></span>set:light

Sets LED indicator information.

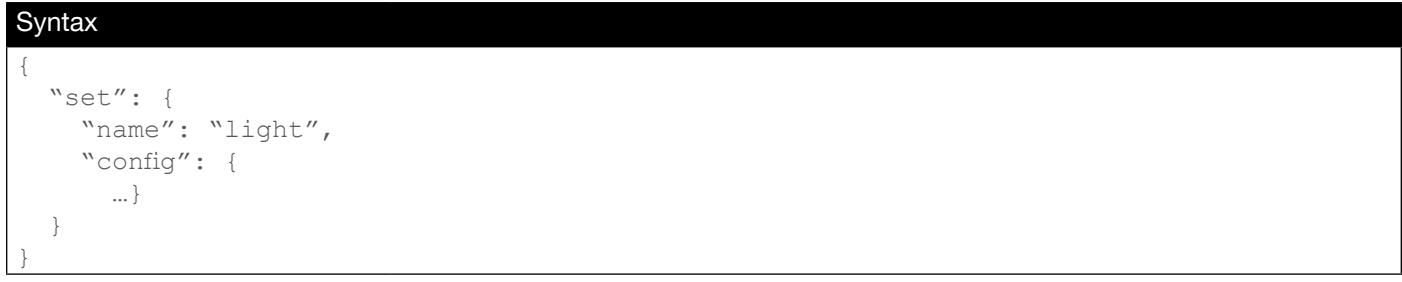

#### Example

```
{
   "set": {
     "name": "light",
     "config": {
       "sensitivity": 5,
      "events": {
         "threshold": 500
      }
     }
   }
}
```

```
{
   "error": false,
   "config": {
     "light": {
       "sensitivity": 5,
       "events": {
         "threshold": 500
       }
     }
   }
}
```
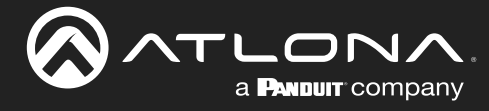

## <span id="page-20-0"></span>set:motion

Sets motion sensor information.

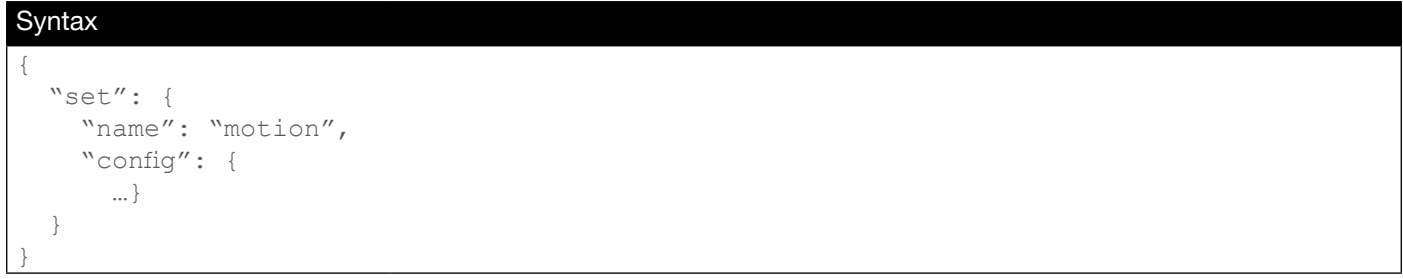

#### Example

```
{
   "set": {
   "name": "motion",
    "config": {
      "delay": 5
    }
  }
}
```

```
{
   "error": false,
   "config": {
     "motion": {
       "delay": 5
   \qquad \qquad \} }
}
```
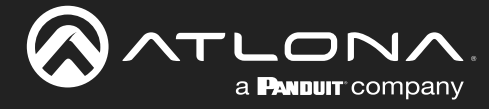

#### <span id="page-21-0"></span>set:network

Sets network settings for the device.

```
Syntax
{
   "set": {
    "name": "network",
     "config": {
       …}
   }
}
```
#### Example

```
{
   "set": {
    "name": "network",
     "config": {
       "hostname": "sensor1",
       "tls": false,
       "ipSettings": {
          "dhcp": false,
         "ip": "192.168.1.254",
         "netmask": "/24",
          "gateway": "192.168.1.1",
          "dns": {
            "primary": "192.168.1.1",
            "secondary": "10.1.1.1"
         }
       }
     }
   }
}
```

```
{
   "error": false,
   "config": {
     "network": {
       "hostname": "sensor1",
       "tls": false,
       "ipSettings": {
          "dhcp": false,
         "ip": "192.168.1.254",
          "netmask": "/24",
          "gateway": "192.168.1.1",
          "dns": {
            "primary": "192.168.1.1",
            "secondary": "10.1.1.1"
         }
       }
     }
   }
}
```
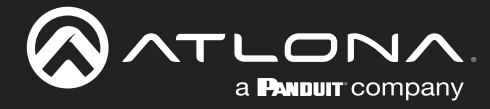

#### <span id="page-22-0"></span>set:networkInfo

```
Sets network settings for the device.
```

```
Syntax
{
   "set": {
     "name": "networkInfo",
     "config": {
       …}
   }
}
```
#### Example

```
{
   "set": {
    "name": "networkInfo",
     "config": {
       "hostname": "sensor1",
       "tls": false,
       "ipSettings": {
          "dhcp": false,
         "ip": "192.168.1.254",
         "netmask": "/24",
          "gateway": "192.168.1.1",
          "dns": {
            "primary": "192.168.1.1",
            "secondary": "10.1.1.1"
          }
       }
     }
   }
}
```

```
{
   "error": false,
   "config": {
     "networkInfo": {
       "hostname": "sensor1",
       "tls": false,
       "ipSettings": {
          "dhcp": false,
          "ip": "192.168.1.254",
          "netmask": "/24",
          "gateway": "192.168.1.1",
          "dns": {
            "primary": "192.168.1.1",
            "secondary": "10.1.1.1"
         }
       }
     }
   }
}
```
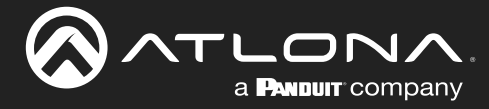

## <span id="page-23-0"></span>set:protocolInfo

Sets protocol information for the device.

```
Syntax
{
   "set": {
    "name": "protocolInfo",
     "config": {
       …}
   }
}
```
#### Example

```
{
   "set": {
    "name": "protocolInfo",
    "config": {
      "tcp": false
     }
   }
}
```

```
\{ "error": false,
   "config": {
    "protocolInfo": {
       "tcp": false
    }
   }
}
```
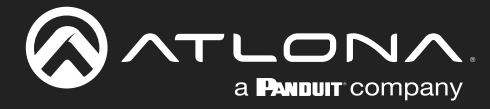

#### <span id="page-24-0"></span>set:protocols

Sets the communication protocols on the device.

```
Syntax
{
   "set": {
     "name": "protocols",
     "config": {
       …}
   }
}
```
#### Example

```
{
   "set": {
     "name": "protocols",
     "config": {
       "udp": {
         "subscribers": {
           "1": {
              "enabled": true,
              "ip": "192.168.1.50",
              "port": 9000,
              "motion": true,
              "light": true,
           "temperature": true
 }
         }
       }
     }
   }
}
```

```
{
   "error": false,
   "config": {
     "protocols": {
       "udp": {
          "subscribers": {
            "1": {
              "enabled": true,
              "ip": "192.168.1.50",
              "port": 9000,
              "motion": true,
              "light": true,
              "temperature": true
            }
          }
       }
     }
   }
}
```
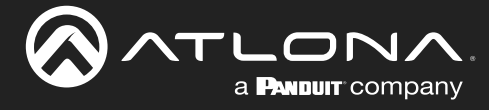

#### <span id="page-25-0"></span>set:sensors

Sets sensor information.

```
Syntax {
   "set": {
    "name": "sensors",
     "config": {
       …}
   } }
```
#### Example

```
{
   "set": {
     "name": "sensors",
     "config": {
       "motion": {
         "delay": 5
       },
       "light": {
         "sensitivity": 5,
         "events": {
            "threshold": 500
          }
       },
       "temperature": {
          "events": {
            "unit": "C",
            "threshold": 5
          }
       }
     }
   } }
```

```
{
   "error": false,
   "config": {
     "sensors": {
       "motion": {
         "delay": 5
       },
       "light": {
         "sensitivity": 5,
         "events": {
           "threshold": 500
         }
       },
       "temperature": {
         "events": {
           "unit": "C",
            "threshold": 5
         }
       }
     }}}
```
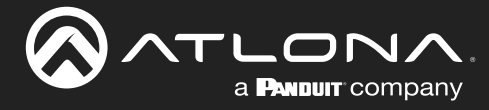

## <span id="page-26-0"></span>set:systemInfo

Sets general system information.

```
Syntax
{
   "set": {
     "name": "systemInfo",
     "config": {
       …}
   }
}
```
#### Example

```
{
   "set": {
     "name": "systemInfo",
     "config": {
      "name": "sensor1",
      "location": "Executive Conference Room"
     }
   }
}
```

```
{
   "error": false,
   "config": {
     "systemInfo": {
       "name": "sensor1",
      "location": "Executive Conference Room"
     }
   }
}
```
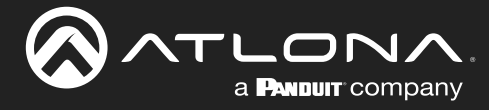

#### <span id="page-27-0"></span>set:temperature

Sets general system information.

```
Syntax
{
   "set": {
   "name": "temperature",
     "config": {
       …}
   }
}
```
#### Example

```
{
   "set": {
     "name": "temperature",
     "config": {
       "events": {
         "unit": "C",
         "threshold": 5
       }
     }
   }
}
```

```
{
   "error": false,
   "config": {
     "temperature": {
       "events": {
         "unit": "C",
          "threshold": 5
       }
     }
   }
}
```
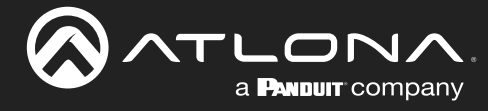

#### <span id="page-28-0"></span>set:user

Sets user account information.

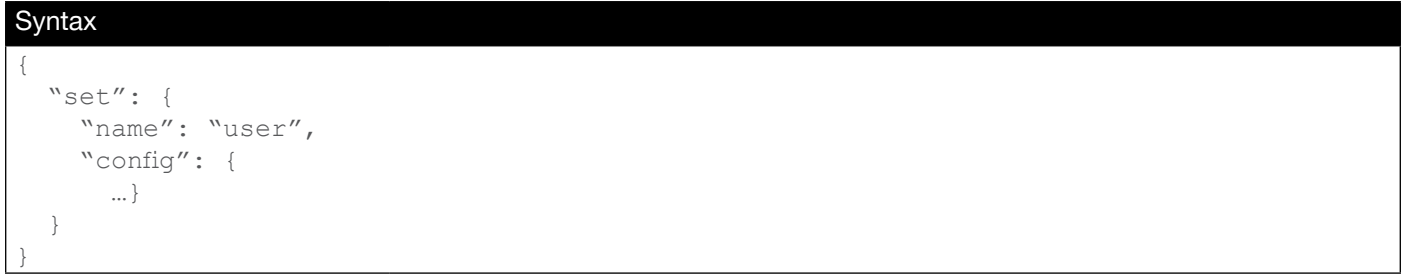

#### Example

```
{
   "set": {
     "name": "user",
     "config": {
     "username": "admin",
      "password": "Atlona"
    }
   }
}
```

```
{
   "error": false,
   "config": {
     "user": {
      "username": "admin",
      "password": "Atlona"
    }
   }
}
```
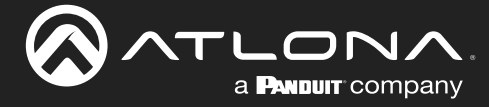

#### <span id="page-29-0"></span>method:factory\_default

Resets the unit to factory-default settings.

#### **Syntax**

```
{"method": "factory_default"}
```
#### Example

```
{"method":"factory_default"}
```
#### Feedback

```
{
  "error": false,
  "reply": "Resetting to Factory Default and Rebooting…"
}
```
#### <span id="page-29-1"></span>method:help

Displays a list of available get, set, and method nodes.

**Syntax** 

{"method":"help"}

#### Example

```
{"method":"help"}
```

```
{
   "error": false,
   "reply": {
     "get": [
       "info", "deviceInfo", "systemInfo", "hardwareInfo", "networkInfo", 
"protocolInfo", "sensors", "motion", "light", "temperature", "led", "protocols", 
"network", "user"
     ],
     "set": [
 "info", "systemInfo", "networkInfo", "protocolInfo", "sensors", "motion", 
"light", "temperature", "led", "protocols", "network", "user"
    \frac{1}{\sqrt{2}} "method": [
     "identify", "reboot", "factory default", "export config", "import config",
"upgrade", "help"
     ]
   }
}
```
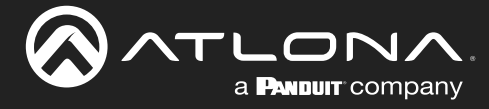

## <span id="page-30-0"></span>method:identify

Displays light sensor information.

#### Syntax

```
{"method":"identify"}
```
#### Example

```
{"method":"identify"}
```
#### Feedback

```
{
   "error": false
} {
   "light": {
     "values": {
       "white": 3523,
       "red": 883,
       "green": 955,
       "blue": 467
     }
   }
} {
   "light": {
     "values": {
       "white": 3830,
      "red": 1129,
       "green": 1236,
       "blue": 649
     }
   }
}
```
#### <span id="page-30-1"></span>method:reboot

Reboots the unit.

#### **Syntax**

```
{"method":"reboot"}
```
#### Example

```
{"method":"reboot"}
```

```
{
   "error": false,
   "reply": "Rebooting…"
}
```
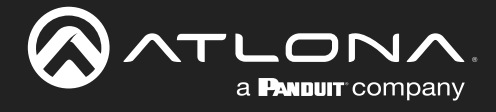

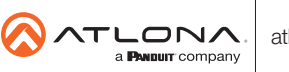